# *Лекция №5 SELECT (продолжение), INSERT, UPDATE, DELETE, UNION , JOIN*

*План лекции:*

1

- *1. Оператор SELECT (продолжение):*
- *GROUP ВY ;*
- *ORDER BY ;*
- *LIMIT.*
- *2. Оператор INSERT.*
- *3. Оператор UPDATE.*
- *4. Оператор DELETE.*
- *5. Объединение выборок (UNION).*
- *6. Объединение «таблиц» (JOIN).*

# *SELECT (продолжение) Группировка записей запросов GROUP ВY* (1)

1. Для группировки записей запроса используется инструкция GROUP ВY совместно с агрегирующими функциями.

SELECT fk\_client, sum(price\_delivery)

FROM Order

GROUP BY fk\_client;

SELECT o.fk\_client, c.surname, c.name, sum(price\_delivery)

FROM Order o, Client c

WHERE o.fk\_client=c.id\_client

GROUP BY fk\_client;

GROUP BY fk\_client;

2. GROUP ВY без агрегирующих функций работает аналогично DISTINCT

SELECT fk\_client FROM Order GROUP BY fk\_client;

3. GROUP ВY и NULL-значения. Все NULL-значения будут объединены в одну группу. SELECT fk\_client, sum(price\_delivery) FROM Order

**Client** lid\_client INT ●fk status INT ◆fk gender INT Surname VARCHAR(45) name VARCHAR(45) middlename VARCHAR(45) birthday DATE Omob\_phone INT Order City TEXT tid order INT login VARCHAR(45) ●fk\_client INT Ppassword VARCHAR(45) Ofk delivery INT ddata DATF  $\blacklozenge$ st initiate BIT $(1)$ St\_executed BIT(1) **Q**address TEXT Oprice\_delivery FLOAT(6,2) Odata\_delivery DATE Otime\_delivery VARCHAR(45) Ophone\_delivery INT

2 *←*(все неизвестные клиенты (NULL) в заказе объединятся в одну группу и рассчитается суммарная стоимость доставки для всех NULLклиентов).

# *SELECT (продолжение) Группировка записей запросов GROUP ВY* (2)

4. GROUP ВY и WHERE. При этом сначала производится выборка из таблицы с применением условия WHERE и лишь затем группировка результата GROUP BY. В предложении WHERE нельзя использовать агрегирующие функции.

5. GROUP ВY и HAVING. При этом сначала происходит группировка таблицы и лишь затем выборка с применением условия HAVING. Допускается использование условия HAVING без предложения группировки GROUP BY.

6. Группировка внутри группировки.

SELECT fk\_client, st\_executed, sum(price\_delivery) FROM Order GROUP BY fk\_client, st\_executed;

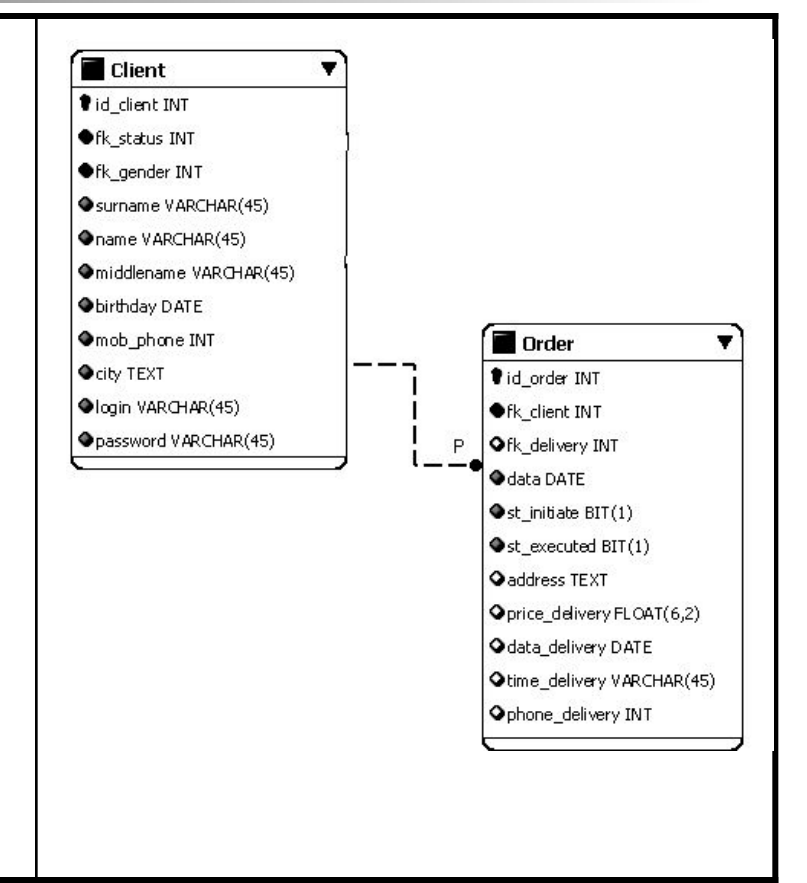

# *SELECT (продолжение) Сортировка результатов запроса ORDER BY* (1)

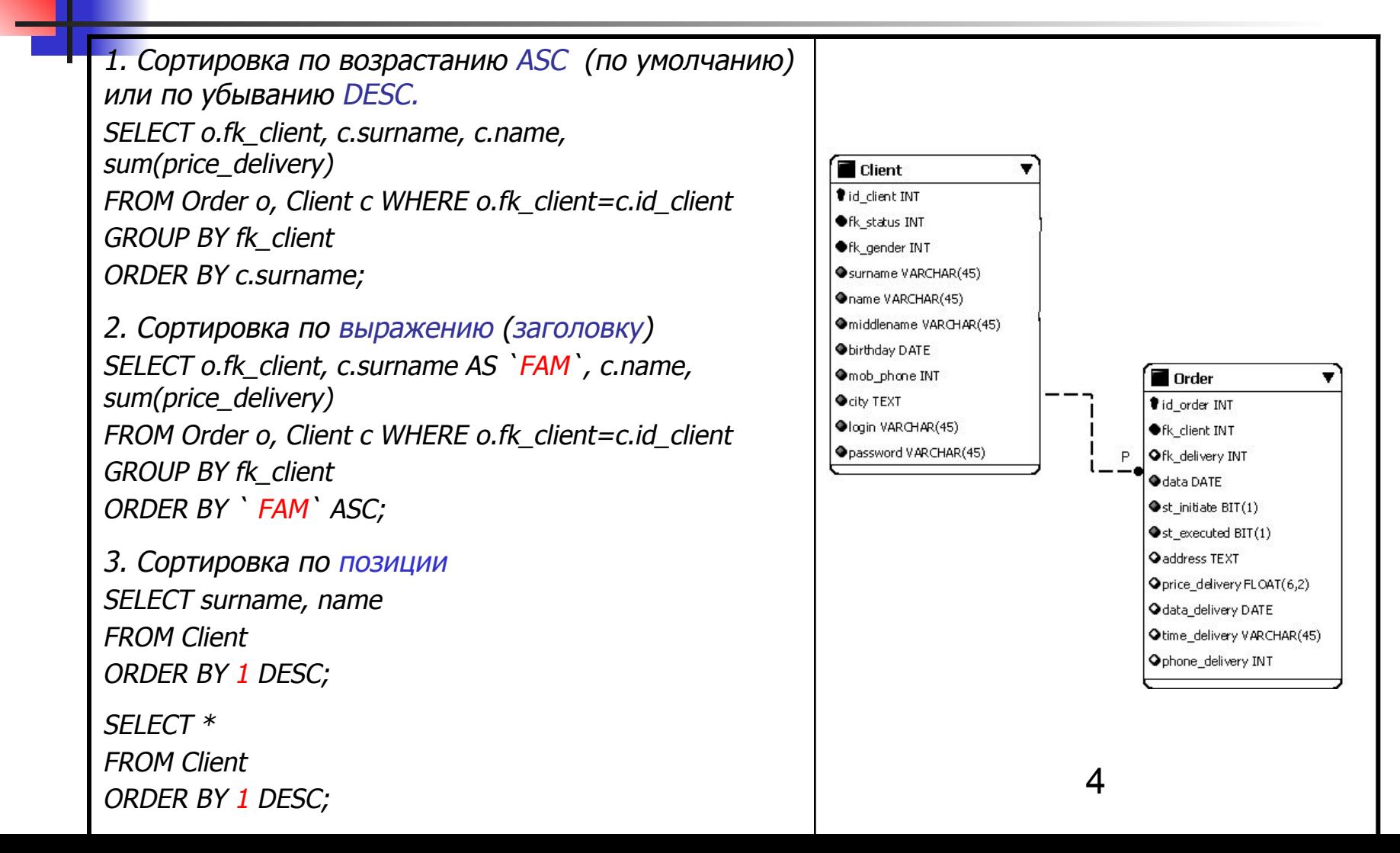

# *SELECT (продолжение) Ограничение выборки LIMIT*

Для управления количеством записей в результирующей таблице используется оператор LIMIT. Этот оператор записывается в самом конце запроса и имеет следующую конструкцию:

#### SELECT ... ... ... LIMIT [start, ] amount

start - это номер строки в результирующей таблицы (от 0), от которой необходимо отсчитывать записи; count - это число, которое означает то, сколько записей из результирующей таблицы необходимо

отобрать, начиная от start.

SELECT \* FROM Client LIMIT 1; или SELECT \* FROM Client LIMIT 0, 1; (получаем только 1-ю запись – соответствует 0-й в MySQL)

SELECT \* FROM Client LIMIT 1, 4;

(получаем 4 записи, начиная со 2-й)

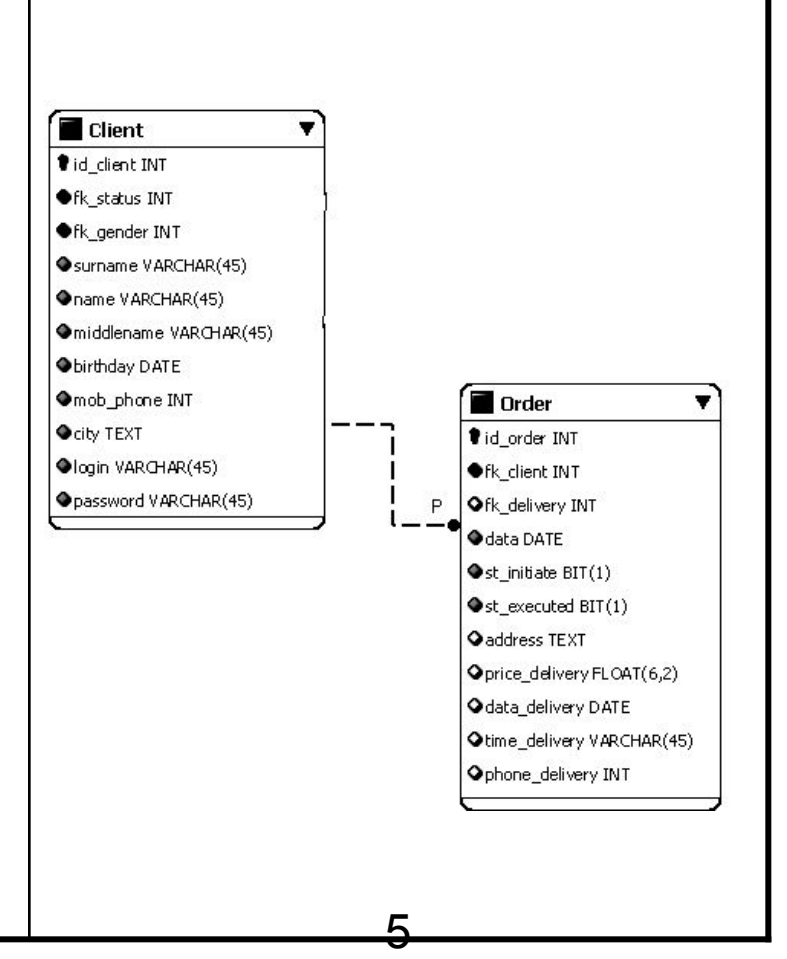

#### *Вставка записей INSERT*

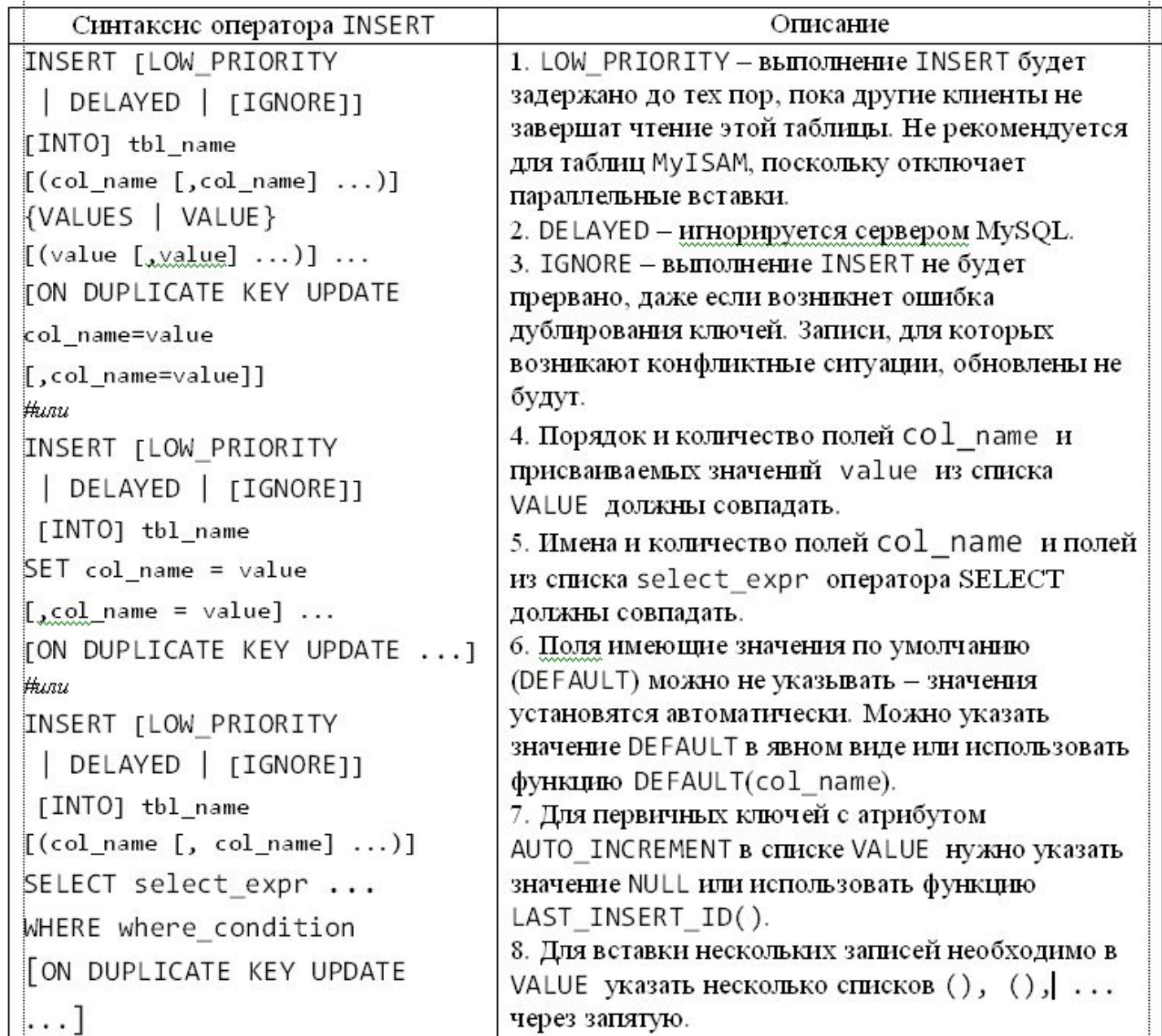

#### *Примеры использования INSERT*

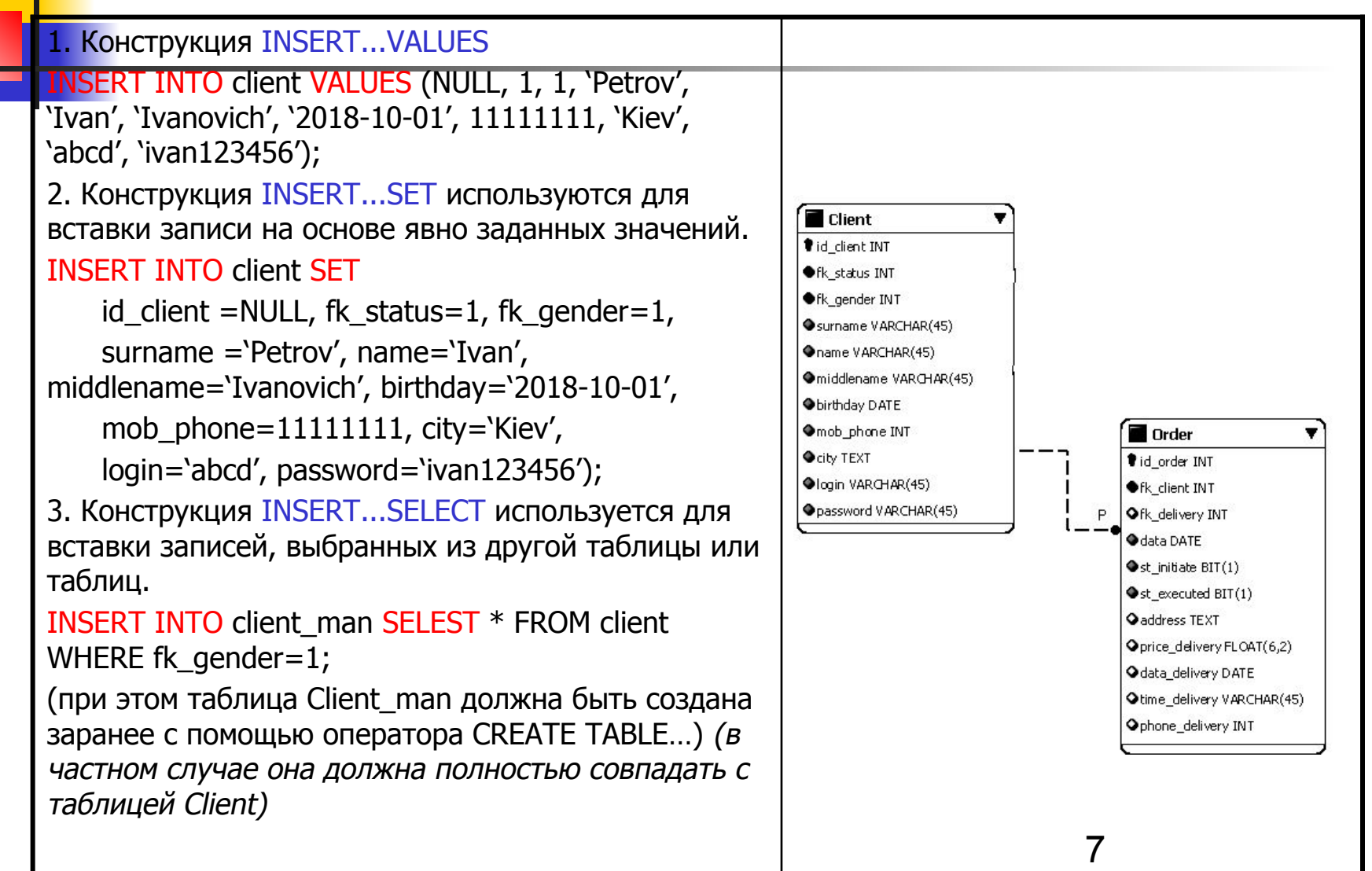

#### *Альтернатива INSERT*

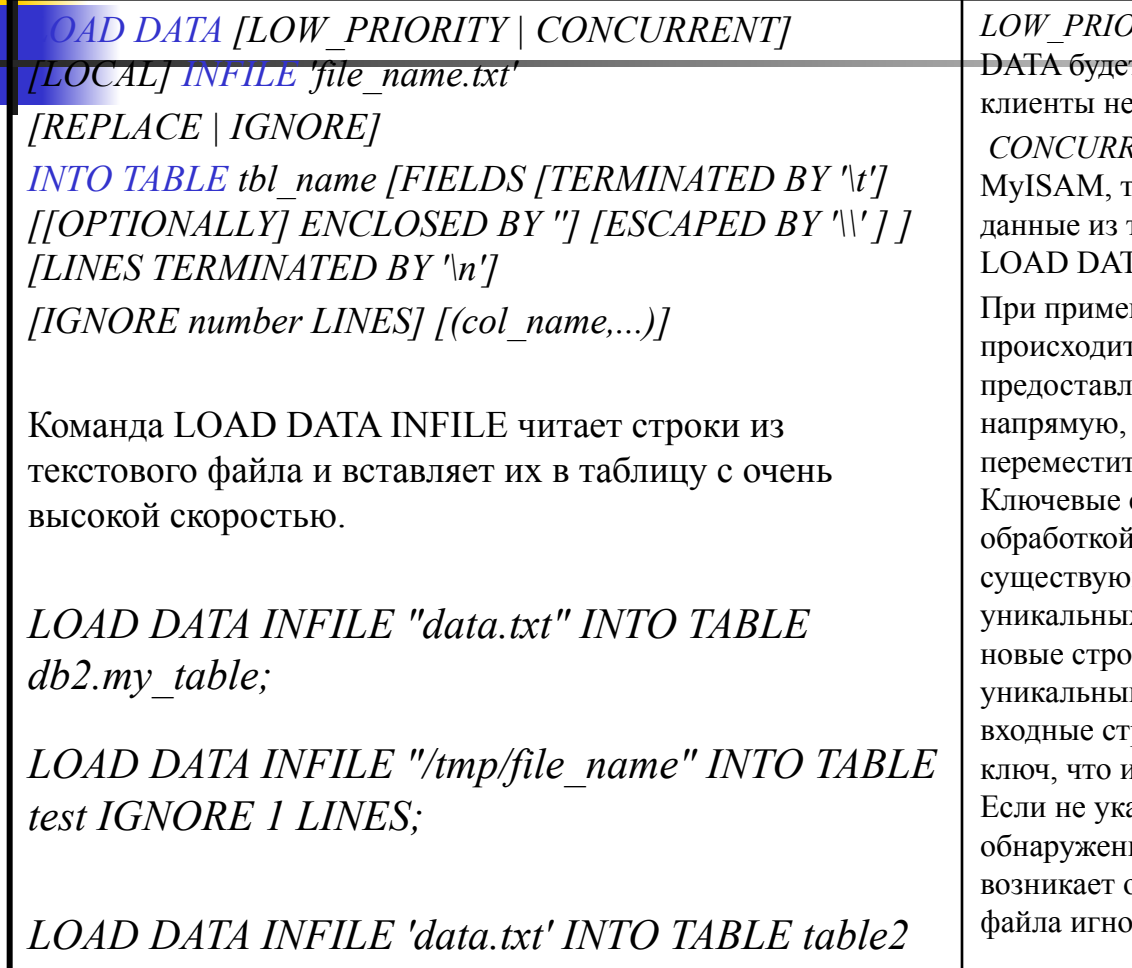

*FIELDS TERMINATED BY ',';*

*LOW\_PRIORITY* - выполнение команды LOAD т задержано до тех пор, пока другие явершат чтение этой таблицы. *CONCURRENT -* при работе с таблицами го другие потоки могут извлекать таблицы во время выполнения команды LA.

нении опции *LOCAL* выполнение может пь несколько медленнее в сравнении с предоставлением серверу доступа к файлам поскольку содержимое файла должно пься с клиентского хоста на сервер. Ключевые слова *REPLACE* и *IGNORE* управляют входных записей, которые дублируют пние записи с теми же величинами х ключей. Если указать *REPLACE*, то оки заменят существующие с таким же м ключом. Если указать *IGNORE*, то роки, имеющие тот же уникальный и существующие, будут пропускаться. азан ни один из параметров, то при ии дублирующегося значения ключа ошибка и оставшаяся часть текстового рируется.

8

#### *Обновление записей UPDATE*

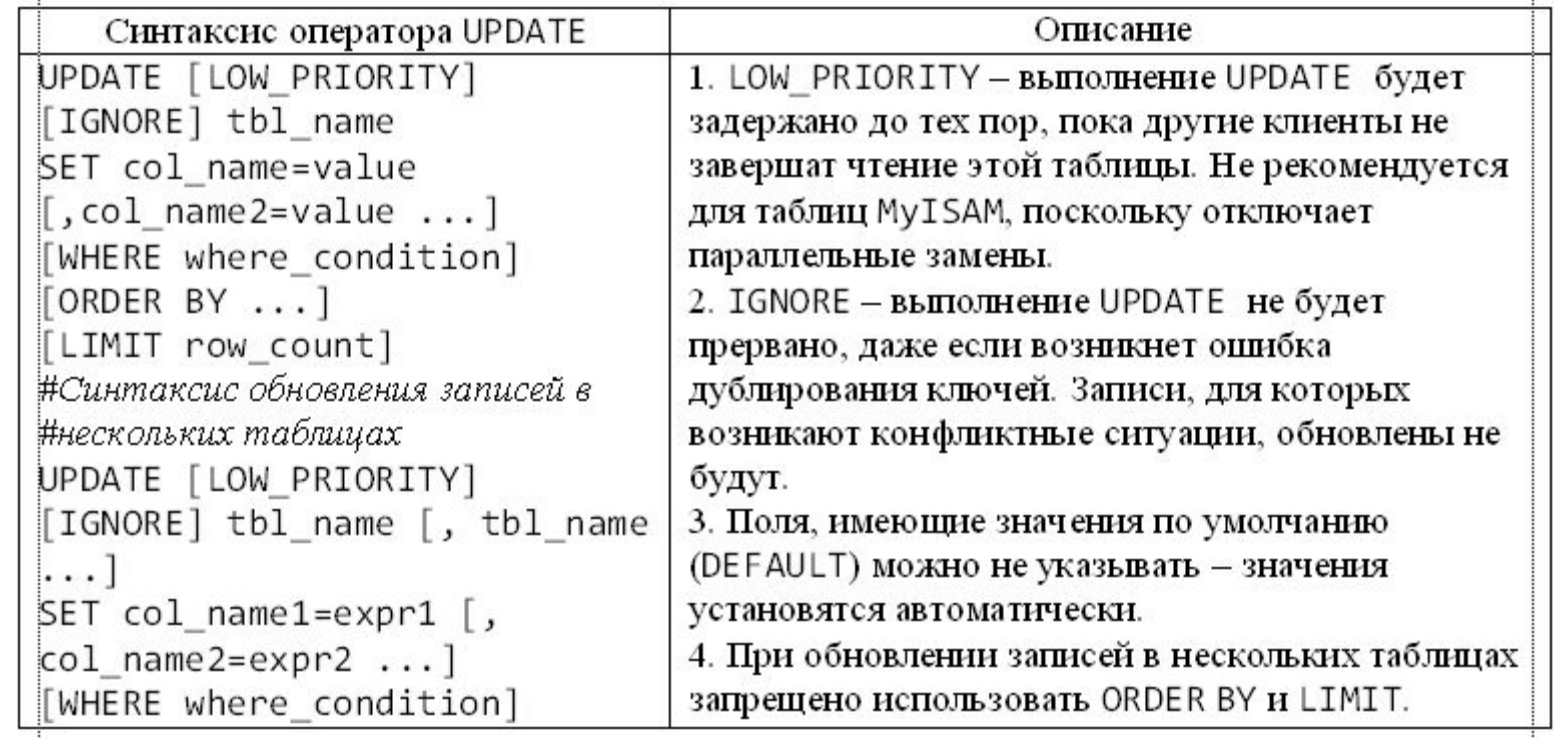

#### *Удаление записей DELETE*

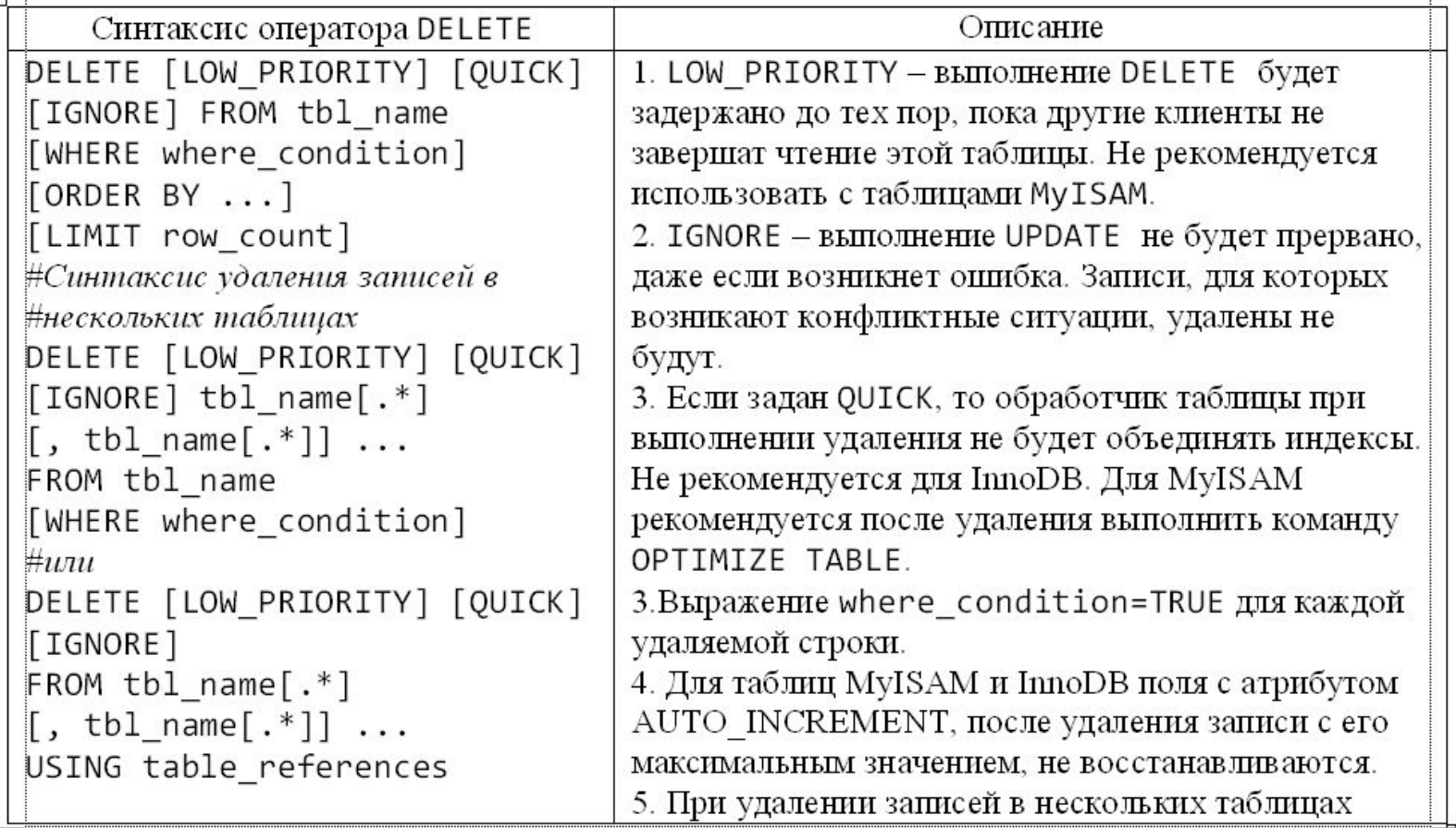

#### *Объединение выборок UNION*

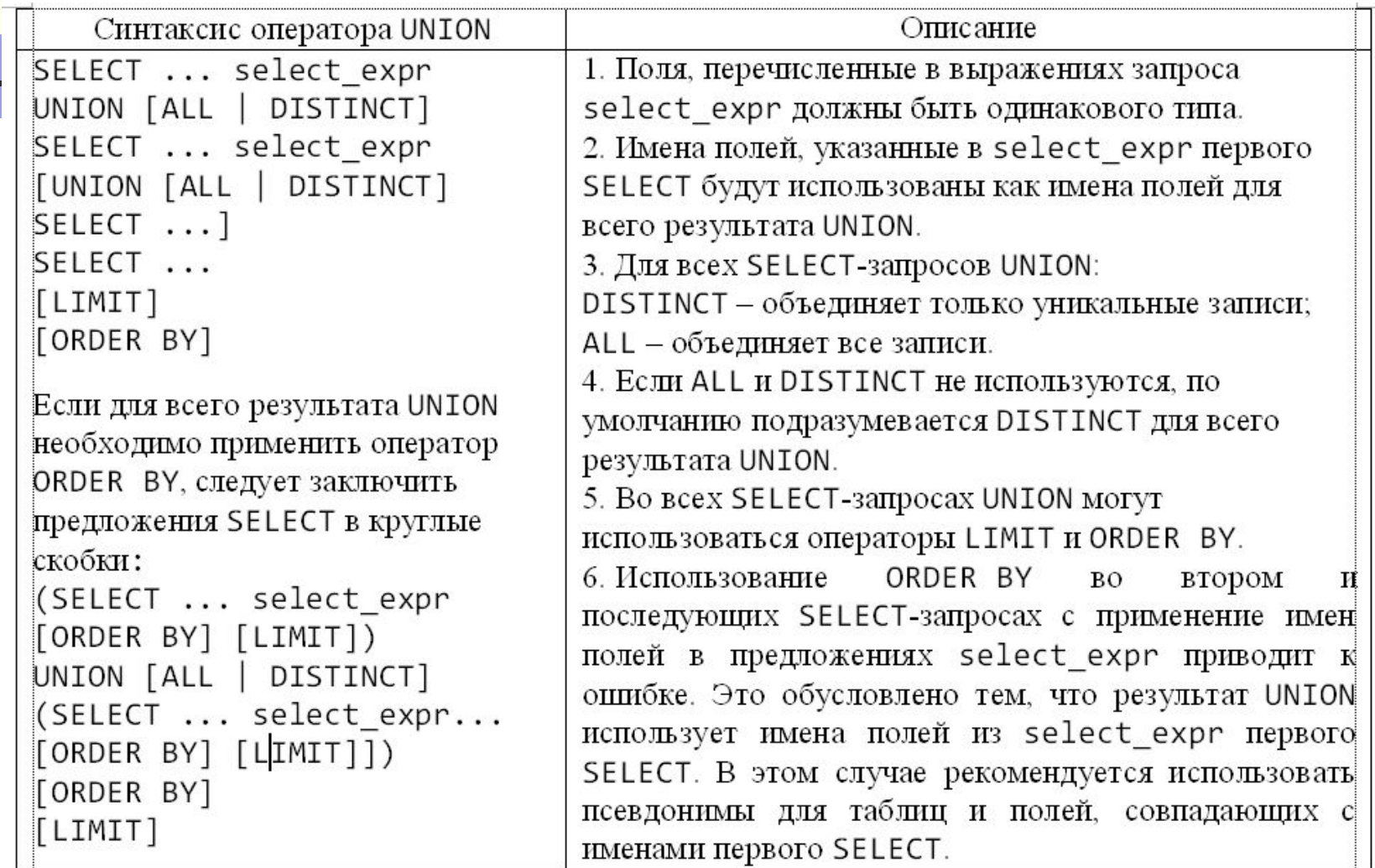

#### *Объединение таблиц WHERE, JOIN*

- Источник запроса перечень таблиц, разделенных запятой, в выражении FROM, представляет собой декартово произведение (полное или перекрестное объединение), которое возвращает полный набор комбинаций записей (кортежей).
- Условия WHERE, принимающие значения TRUE или FALSE, в теории множеств называют предикатами. Использование предикатов превращает источник запроса (FROM) в объединение по эквивалентности, ограничивающее число возвращаемых записей. Инструкция JOIN является альтернативой WHERE и также позволяет задать условия объединения.
- Для связывания нескольких таблиц используется объединение по равенству (equi-join), а имена таблиц указываются в предложении FROM, где запятая ( , ) выступает операндом объединения. Для объединения таблиц с помощью инструкции WHERE требуется задать условия объединения. Для этого обычно используют условие на равенство уникальных ключей связанных таблиц (чаще всего используются первичные и внешние ключи):

WHERE pk\_tbl\_A = fk\_tbl\_B.

- При связывании нескольких таблиц, используются однотипные равенства в предложении WHERE, объединенные логическим оператором AND.
- Для объединения таблиц также используется инструкция JOIN. Она эквивалентна оператору объединения «запятая» (,) в инструкции FROM. Условие соединения (join condition) задается так же, как и с использованием WHERE.

### *Объединение таблиц WHERE, JOIN (продолжение)*

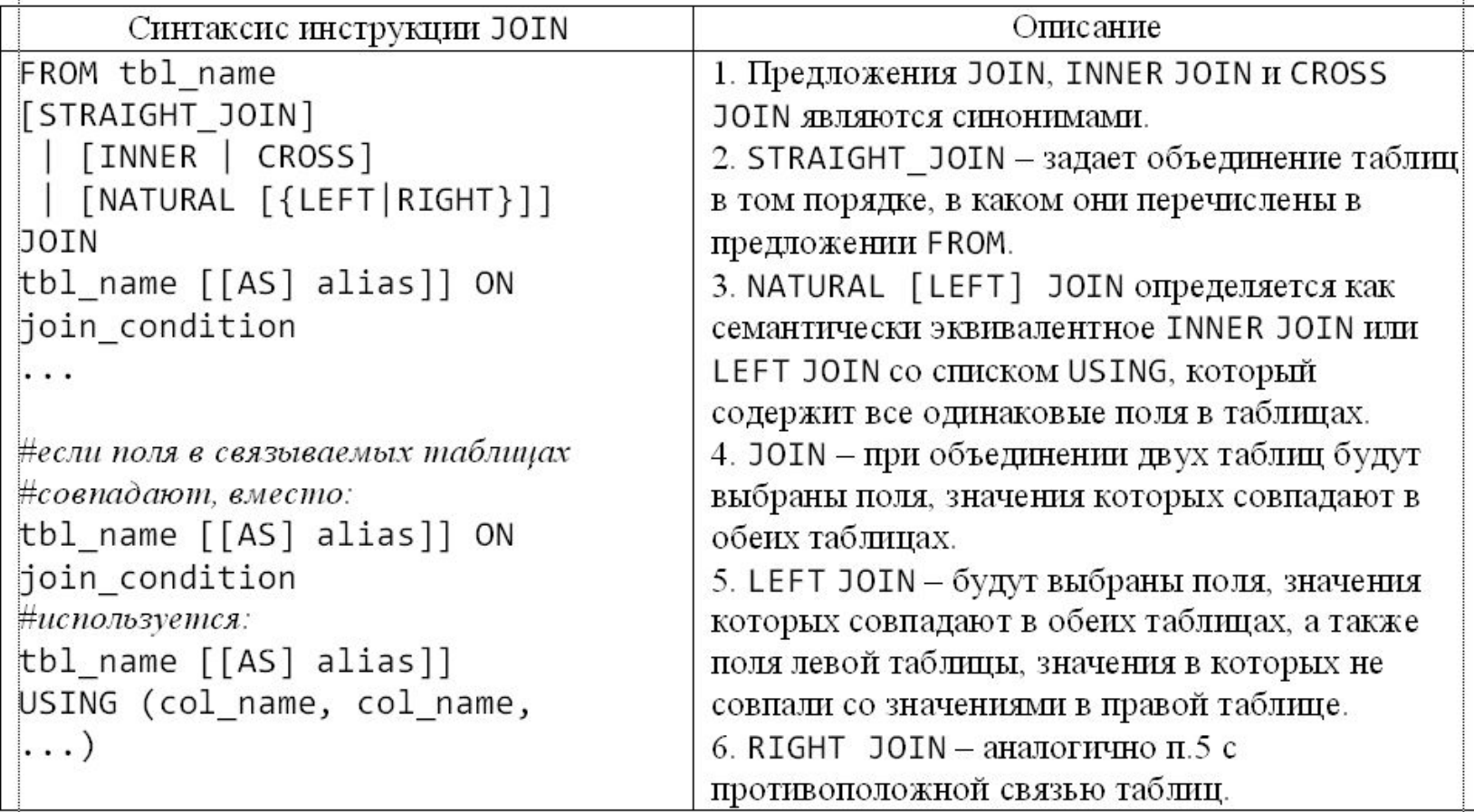

#### *Визуальное представление JOIN (общее)*

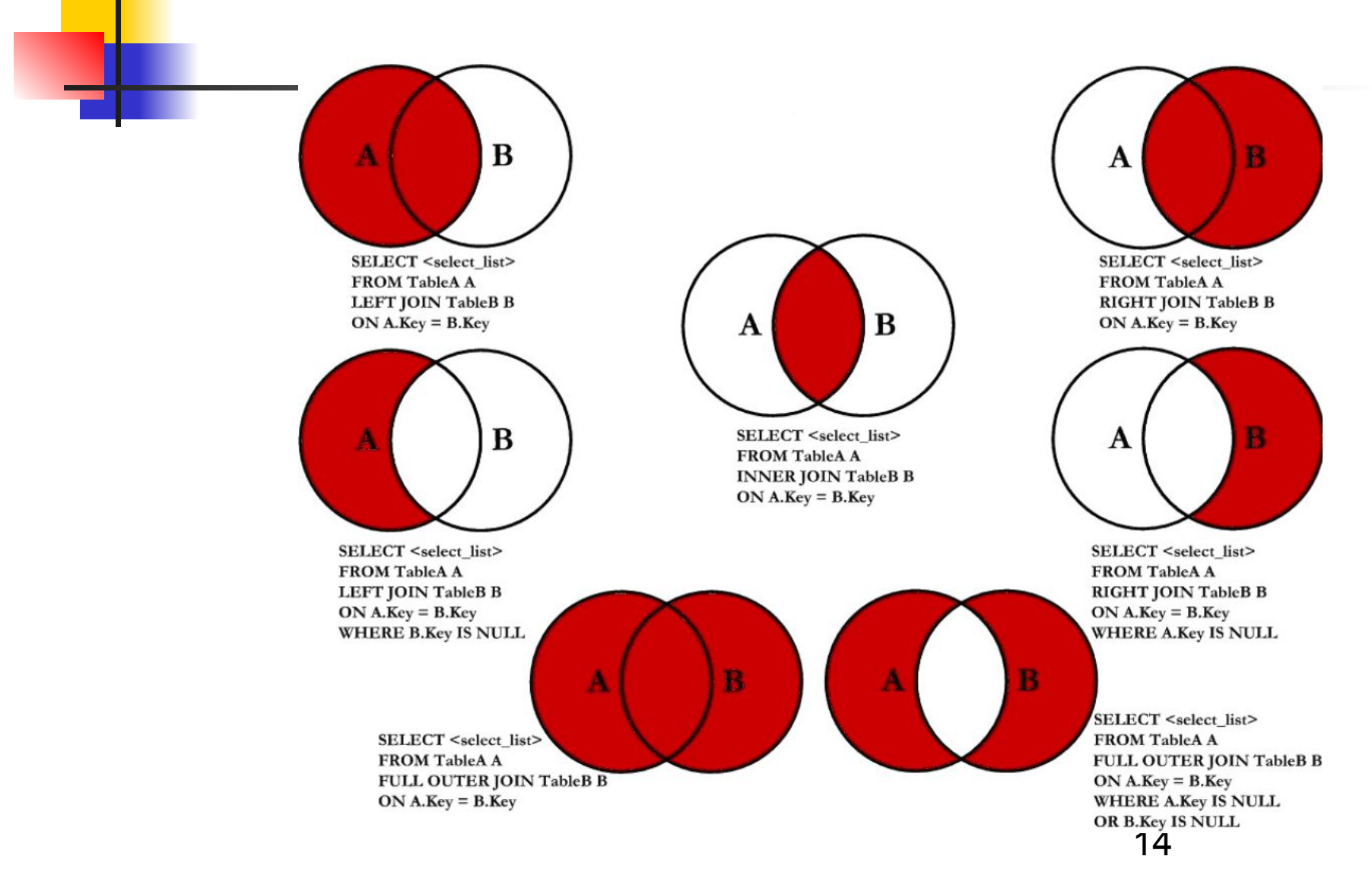

#### *Альтернатива FULL JOIN*

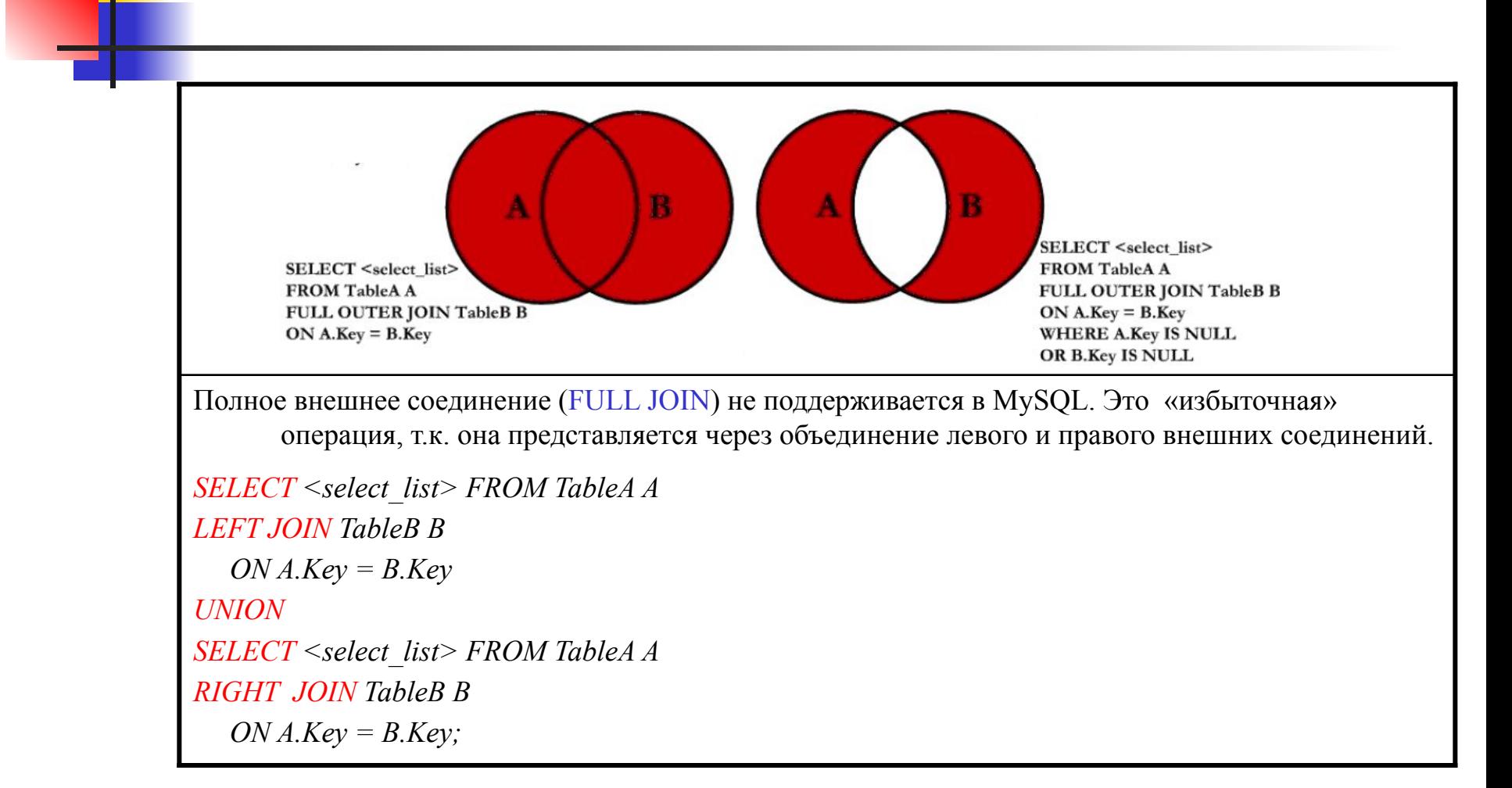